PRÉSENTIEL

Bureautique de la communication de la communication de la communication de la communication de la communication<br>En 102BU06

# **Parcours individualisé : connaitre et maîtriser l'ENVIRONNEMENT WINDOWS**

Sur mesure en fonction des objectifs et des niveaux Sur mesure en fonction des objectifs et des niveaux<br>Ajouté le 15/06/2022 - Modifié le 14/12/2023 **40€ de l'heure** 

Parcours sur mesure

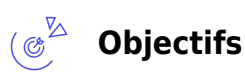

- Découvrir l'environnement Windows
- Apprendre à se repérer dans l'environnement Windows
- Acquérir les connaissances de bases pour bien utiliser son ordinateur

#### کلا<sub>ه</sub><br>راه **Compétences visées**

- Apprendre à se servir d'un micro-ordinateur
- Utiliser les fonctionnalités fondamentales de Windows
- Démarrer un programme, ouvrir un document, enregistrer un document
- Organiser ses fichiers
- Personnaliser son environnement

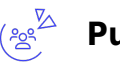

## **Public**

Toute personne souhaitant appréhender les fonctionnalités de Windows en fonction de ses besoins.

Une analyse des besoins, réalisée en amont de la formation par notre formateur expert, permettra d'adapter le contenu, la durée et le coût à vos attentes et contexte.

**Prérequis** : Aucun prérequis

**Accessibilité**: Formation ouverte aux personnes en situation de handicap : un référent handicap étudiera les adaptations pouvant être mises en place pour vous permettre de suivre la formation. Pour plus d'informations : rendez-vous sur notre page centre de formation.

**Délais d'accès** : L'accès à la formation est soumis au délai d'acceptation des financeurs et du temps de traitement de la demande : de 7 jours à 2 mois selon le mode financement.

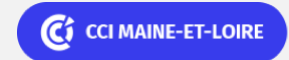

**Angers, Cholet, Saumur** 02 41 20 49 59

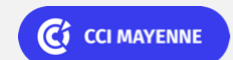

PRÉSENTIEL

Bureautique de la communication de la communication de la communication de la communication de la communication<br>En 102BU06

# **Parcours individualisé : connaitre et maîtriser l'ENVIRONNEMENT WINDOWS**

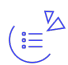

## **Programme**

### **Prendre en main l'ordinateur et se repérer dans l'environnement Windows**

- Manipuler les fenêtres (déplacement redimensionnement)
- Utiliser les menus et les boîtes de dialogues
- Le bouton démarrer
- Configurer son menu démarrer
- Lancer/Fermer une application
- La barre de tâches, les notifications
- Utiliser le store
- Accéder au Cloud (OneDrive)

### **Manipuler une application**

- Démarrer un programme
- Enregistrer un document
- Quitter l'application
- Ouvrir un document

### **L'explorateur Windows - Notions d'arborescence**

- Présentation : Fichiers Dossiers
- Développer / réduire un dossier
- Créer un dossier
- Renommer un dossier ou un fichier
- Déplacer un dossier ou un fichier
- Copier un dossier ou un fichier
- Supprimer un dossier ou un fichier
- Sélectionner plusieurs dossiers ou fichiers
- Organisez vos fichiers et vos dossiers

### **Gérer la corbeille**

- Paramètres d'affichage
- Gestionnaires de tâches et de périphérique
- Sécurité et antivirus

### **Manipulations techniques de base**

- Paramètres d'affichage
- Gestionnaires de tâches et de périphérique

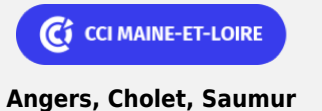

02 41 20 49 59

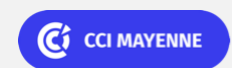

PRÉSENTIEL

Bureautique de la communication de la communication de la communication de la communication de la communication<br>En la communication de la communication de la communication de la communication de la communication de la comm

# **Parcours individualisé : connaitre et maîtriser l'ENVIRONNEMENT WINDOWS**

Sécurité et antivirus

### **Personnalisez votre environnement**

- Personnalisation du menu Démarrer
- Apparence des fenêtres et du Bureau
- Gestion des raccourcis du Bureau
- Personnalisation de la barre des tâches
- Personnalisation de la barre des tâches et du menu Démarrer (épingler des éléments)
- Paramétrage de la souris

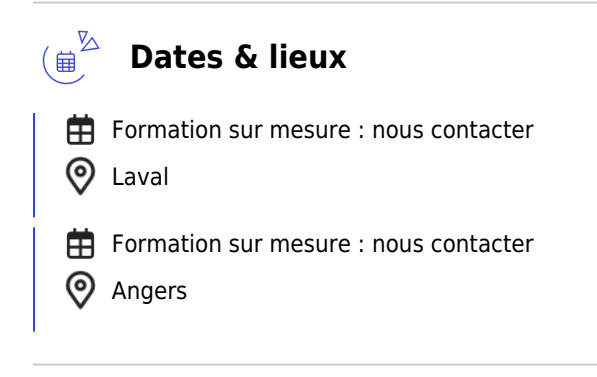

## **Les points forts**

Une offre riche et diversifiée de plus de 400 formations sur des thématiques très ciblées. Une équipe à votre écoute pour vous accompagner dans la réalisation de vos projets formation !

Retrouvez tous nos indicateurs de satisfaction et de performance sur nos pages centres de formation.

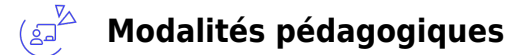

Parcours de formation totalement individualisé : le participant se forme à son propre rythme.

Composé d'un ou plusieurs logiciels, le parcours et le calendrier de chaque apprenant est adapté à la suite d'un positionnement.

La planification de la formation est effectuée sur simple rendez-vous par ½ journée ou journée entière. L'inscription est possible à tout moment de l'année, pour un démarrage immédiat.

La progression se fait avec l'assistance et les conseils d'un formateur spécialisé, et toujours présent. Mise à disposition de documents pédagogiques et d'outils multimédias respectant une progression pédagogique adaptée à chacun.

Le formateur apporte non seulement des notions théoriques mais également un accompagnement des stagiaires vers l'acquisition des compétences et leur validation par la pratique. Chaque enseignement est suivi d'exercices d'application à partir de nos ressources

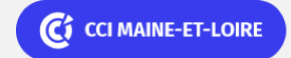

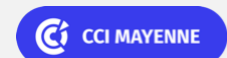

**Angers, Cholet, Saumur** 02 41 20 49 59

# **Parcours individualisé : connaitre et maîtriser l'ENVIRONNEMENT WINDOWS**

pédagogiques ou de documents apportés par les stagiaires afin d'évaluer en permanence les acquis des stagiaires.

### **Nombre de participants** : De 2 à 8 participants maximum

**Équipe pédagogique** : Les formateurs CCI FORMATION sont sélectionnés en cohérence avec les méthodes pédagogiques que nous encourageons. Ils sont référencés sur la base de leur expertise dans leur domaine d'intervention et leur capacité à partager leur expérience au travers de solutions concrètes et opérationnelles.

**Méthodes** : Les CCI des Pays de la Loire vous accueillent en proximité dans leurs établissements de formation. Nos équipements, conçus pour répondre à l'ensemble des thématiques de formation proposées, offrent un cadre d'apprentissage agréable, performant et stimulant. Découvrez sur nos pages centres de formation, la présentation détaillée de nos infrastructures. & nbsp; Nous vous accueillons dans un espace dédié, équipe de postes informatiques en réseau, avec écran plat et connexion à internet haut débit.

#### $(\textbf{r}^{\mathbb{Z}})$ **Validation/Certification**

Un positionnement est réalisé en début de formation. A l'issue de la formation, les acquis de connaissances du participant seront évalués au regard des objectifs de la formation (QCM – quizz – mise en situation …). Une attestation de fin de formation pourra être remise au stagiaire à l'issue de la formation.

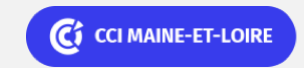

**Angers, Cholet, Saumur** 02 41 20 49 59

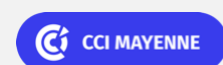

Bureautique de la communication de la communication de la communication de la communication de la communication<br>En 102BU06